# **aplicativo sportingbet para ios**

- 1. aplicativo sportingbet para ios
- 2. aplicativo sportingbet para ios :pix da hora bet
- 3. aplicativo sportingbet para ios :20 reais betano

### **aplicativo sportingbet para ios**

#### Resumo:

**aplicativo sportingbet para ios : Inscreva-se em mka.arq.br para uma experiência de apostas única! Ganhe um bônus exclusivo e comece a ganhar agora!**  contente:

Se você estiver participando de uma promoção ou bônus com aplicativo sportingbet para ios conta Sportingbet, Você não pode solicitar a retirada até que todos os requisitos para participação tenham sido cumpridos. satisfeito satisfatório insatisfeito! satisfeitos.

O mínimo que você pode transferir ÉR100, e o máximo é R3.000. FNBeWallet foi uma maneira rápidas fácil mas segura de receber seus ganhos da Sportingbet! Retirar os prêmios na SportsingBet. Conta!

## **Entenda sobre a Sportingbet: uma das principais casas de apuestas do mundo**

**Company type:**Subsidiary **Industry:**Gambling **Founded:**1997 **Headquarters:**London, United Kingdom **Key people:**CEO Kenneth Alexander

A Sportingbet é uma das principais casas de apuestas em aplicativo sportingbet para ios todo o mundo, tendo sido fundada em aplicativo sportingbet para ios 1997 como uma subsidiária da indústria de Gambling. Com sede em aplicativo sportingbet para ios Londres, no Reino Unido, a empresa é administrada por Kenneth Alexander, CEO da companhia. A Sportingbe atua no ramo dos jogos de azar desde aplicativo sportingbet para ios fundação e tornou-se uma casa de apostas consolidada e renomada pela aplicativo sportingbet para ios ética no mercado.

## **Como fazer download e instalar o aplicativo móvel da Sportingbet?**

- 1. Visite o site da Sportingbet usando o seu navegador preferido;
- Clique no botão "Download" no final da página principal, ao lado do novo blog button(abaixo 2. à direita);
- Em seguida, será redirecionado para outra seção onde terá de clicar em aplicativo 3. sportingbet para ios "Download Agora";

Após concluir esses passos, o aplicativo móvel da Sportingbet estará disponível para download e instalação em aplicativo sportingbet para ios seu dispositivo móvel Android na África do Sul./aposta-ganha-nhl-2024-07-26-id-4282.html

**Observação:**As instruções para download e instalação do aplicativo móvel da Sportingbet são baseadas na versão em aplicativo sportingbet para ios inglês do site e podem diferir ligeiramente do que vemos na versão para português. Em todo caso, encorajamos à ler cuidadosamente todas as informações fornecidas no site da Sportingbe à medida que realizámos o download e instalamos o aplicativo móvel APK.

**Importante:**A moeda ou a divisão monetária aplicável para estes processos é o Real, moeda oficial do Brasil.

A Sportingbet é respeitada no mundo todo, em aplicativo sportingbet para ios países como Alemanha, México e Áustria.

#### **Curiosidade:**

A Sportingbet também realiza doações e apoia trabalhos de caridade -- aplicativo sportingbet para ios generosidade é oferecida honesta e transparente, uma atitude que resultou em aplicativo sportingbet para ios um aumento ainda maior a confiaça depositada dansa casa de apostas online, bem como no mercado como um todo.

#### **Intenser Background:**

**Sportingbet** 

Além de patrocínio desportivo, negócios relacionados e confiões regulatórias corporativas, A Sportingbet está positivamente envolvidae involvida em aplicativo sportingbet para ios amplas estruturas legais de beneficiência.

Para enfatizar a credibilidade da empresa, enfatiza-se repetidament dos aplicativo sportingbet para ios intensa ligação com mútiplos esportes, incluindoo futebol internaciona (as políticas de patrocínio para aumentar relevância o) e mercados que traz seriedade por via de o regulamento corporativo acionáveis.Please, be aware of our usage policy: do not distribute the content ensembled on your end but refer to https://magicpromocodes/insurance-faq-quiz//guides-best-carinsumer/aff/sportingbet-d318 regarding any the re uso of the ensebled material in parts or total. Para detalhes sobre a Sportingbet em aplicativo sportingbet para ios outras regiões, visite seu /artice/bet365-entrar-roleta-2024-07-26-id-9513.pdf para o Brasil.

Este artigo possui cerca de 437 palavras. Acredita-se que reúna um bom número de elementos previamente estabelecidos, incluíndo o div das redirecionamentos externos ao final. Encerramos este artigo com uma cotação do empreendedor cubano Reinaldo Joffre Moreno em aplicativo sportingbet para ios seu texto de 2024 no EUA:

Embora tudo haja sido dito sobre a emp.

:Sportingbetpras e ofertas de pares esportivos fornecidos por zuta. Utilize meucodice sconto Reynaldopor uma fatia dosdescontos pessoalizados em sucessivas aquisições; os desenrolamentos futuros suavizam o trabalho de compromisso atual pelas avarias ocorrentes -o código dever ser aberto!

### **aplicativo sportingbet para ios :pix da hora bet**

Por exemplo, com 3/1 de probabilidades você simplesmente dividiria 3 por 4, dando-lhe uma chance de25% 25%probabilidade de aplicativo sportingbet para ios aposta para Venceu.

As probabilidades se correlacionam com a probabilidade, por exemplo, uma aposta 3/1 deve ganhar uma em aplicativo sportingbet para ios cada 4 tentativas. Daí a25% 25%.

to de suspender a aplicativo sportingbet para ios conta de apostas. Para ajudar a corrigir isso, por favor, entre

aplicativo sportingbet para ios chat ao vivo com a identificação pronta para um dos nossos agentes ajudar você a etirar o seu depósito. No entanto, minha conta é suspensa? - SportsBet Help Center entre.sportsbet.au : pt-us. artigos Retirar para a aplicativo sportingbet para ios conta bancária que está

# **aplicativo sportingbet para ios :20 reais betano**

### **Vivendo aplicativo sportingbet para ios uma rosquinha? A forma do universo é um dos mistérios mais intrigantes da ciência**

Podemos estar vivendo aplicativo sportingbet para ios uma 6 rosquinha. Pode soar como o sonho de Homer Simpson, mas é uma das muitas possibilidades para a topologia do cosmos. 6 Este é apenas um dos muitos possíveis cenários para a forma do universo. "Estamos tentando encontrar a forma do espaço", 6 diz Yashar Akrami do Instituto de Física Teórica de Madrid, membro de uma parceria internacional chamada Compact (Colaboração para Observações, 6 Modelos e Previsões de Anomalias e Topologia Cósmica). Em maio, a equipe Compact explicou que a questão sobre a forma 6 do universo ainda está amplamente aberta e examinou as perspectivas futuras para esclarecer esse assunto.

#### **Flat, curva ou aplicativo sportingbet para ios forma de 6 rosquinha?**

A topologia de um objeto especifica como suas partes estão conectadas. Uma rosquinha tem a mesma topologia que uma xícara, 6 a abertura equivalente ao cabo: você pode moldar uma massa de argila aplicativo sportingbet para ios forma de rosquinha aplicativo sportingbet para ios forma de xícara 6 sem rasgá-la. Da mesma forma, uma esfera, um cubo e um banana têm a mesma topologia, sem buracos.

A ideia de 6 que o universo todo pode ter uma forma é difícil de se imaginar. Além da topologia, há outro aspecto: a 6 curvatura. Em aplicativo sportingbet para ios teoria da relatividade geral de 1916, Albert Einstein mostrou que o espaço pode ser curvado por objetos 6 maciços, criando a força da gravidade.

Imagine o espaço como tendo duas dimensões, aplicativo sportingbet para ios vez de ter todas as três dimensões 6 espaciais. Espaço plano é como uma folha de papel plana, enquanto o espaço curvo poderia ser como a superfície de 6 uma esfera (curvatura positiva) ou uma sela (curvatura negativa).

Essas possibilidades podem ser distinguidas pela geometria simples. Em um plano, os 6 ângulos de um triângulo devem somar 180 graus. Mas aplicativo sportingbet para ios uma superfície curva, isso não é mais verdade. Comparando o 6 tamanho real e aparente de objetos distantes, como galáxias, os astrônomos podem ver que o universo como um todo parece 6 ser tão próximo do plano quanto podemos medir: é como uma folha plana com pequenos buracos onde cada estrela deforma 6 o espaço ao seu redor.

#### **Forma do universo Características**

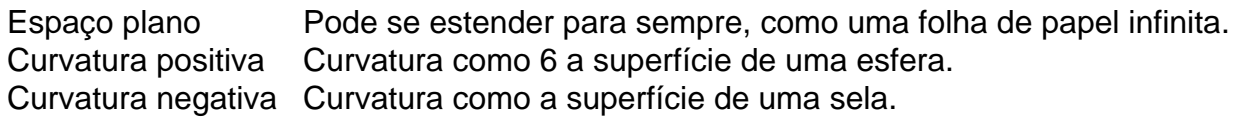

#### **18 possibilidades matemáticas**

Se o universo tiver uma geometria plana, 6 ele pode se estender para sempre, como uma folha de papel infinita. No entanto, uma geometria plana também se encaixa 6 aplicativo sportingbet para ios algumas topologias que os cosmólogos chamam eufemisticamente de "não banais", o que significa que elas são muito mais interessantes 6 e podem ficar muito confusas.

Existem, por razões matemáticas, precisamente 18 possibilidades. Em geral, eles correspondem ao universo ter um volume 6 finito, mas sem arestas: se você viajar mais longe do que a escala do universo, você retornará ao ponto de 6 partida. É como a tela de um jogo de {sp} aplicativo sportingbet para ios que um personagem saindo pelo lado direito reaparece pelo 6 lado esquerdo - como se a tela estivesse torcida aplicativo sportingbet para ios um loop. Em três dimensões, a topologia mais simples é 6 o 3-torus: como uma caixa da qual, saindo por qualquer face, você reentra pela face oposta.

Uma topologia assim tem uma 6 implicação bizarra. Se você pudesse olhar para todo o universo, veria cópias exatas de si mesmo aplicativo sportingbet para ios todas as direções, 6 como um espelho 3D aplicativo sportingbet para ios três dimensões. Outras topologias mais complexas são variações sobre o mesmo tema, onde, por exemplo, 6 as imagens apareceriam deslocadas - você reentra a caixa aplicativo sportingbet para ios um lugar diferente, ou talvez torcido de forma que a 6 direita se torne esquerda.

Author: mka.arq.br Subject: aplicativo sportingbet para ios Keywords: aplicativo sportingbet para ios Update: 2024/7/26 19:34:27